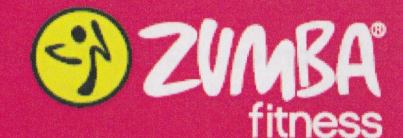

Hallo

mein Name ist Bianca, Ich komme aus Brasilien und habe den Rhythmus im Blutl Neben meinem Sambashows (www.vaivaibrasil.de) und meiner Arbeit als Fitnesstrainerin ist Zumba meine große Leidenschaft.

Haben Sie Lust, bei einer Zumba® Fitness Class mitzumachen?

Dann melden Sie sich an und lassen sich von mir - einer echten "Carioca" aus Rio de Janeiro, der Stadt des Samba und des legendären Karnevals – mit der atemberaubende brasilianischen Lebensfreude beim Tanzen und Trainieren anstecken.

Entfliehen Sie dem Alltag und erleben sie statt eines gewöhnlichen Fitnesskurses ein mitreissendes Highlight voller echtem. lateinamerikanischen Lebensgefühl und guter Launel

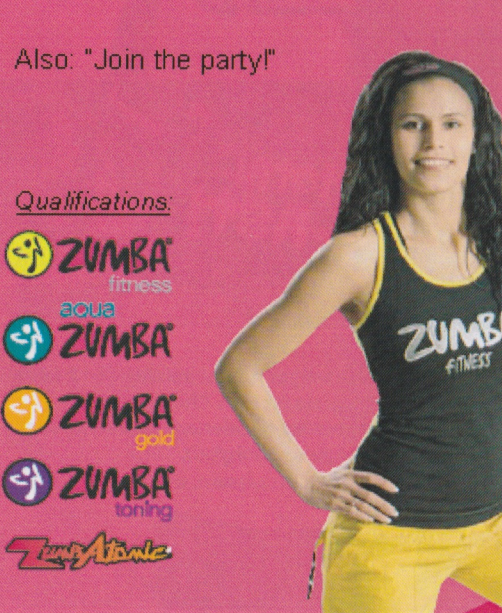

### TSV Hochdahl 64 e.V.

Sedentaler Str. 107a 40699 Erkrath Tel. 02104 - 80992-0  $Fax - 02104 - 80992 - 29$ www.tsv-aktiv.com

### Öffnungszeiten:

Montag - Freitag: Samstag + Sonntag: 08.00 bis 21.30 Uhr 09.00 bis 17.00 Uhr

#### Aktuelle Kurse & Termine:

Stand: 21.02.13

Zumba Gold Ü55 Mittwoch von  $11.30 - 12.30$  Uhr Für Gold- u. Silberkartenbesitzer frei

**Zumba Fitness** Mittwoch von  $20.00 - 21.00$  Uhr

Freitag von  $17.00 - 18.00$  Uhr Für Gold- u. Silberkartenbesitzer frei

Zumba Atomic für Kinder Mittwoch von  $16.00 - 17.00$  Uhr

Zumba Toning Samstag von  $14.00 - 15.00$  Uhr Für Gold- u. Silberkartenbesitzer frei

10er Karte **TSV-Mitalied TSV** - nicht Mitalied

 $65 - \epsilon$  $95 - \epsilon$ 

> zumba nstructo

network

**INSTRUCTOR BIANCA BAASKE OFFICIAL ZUMBA INSTRUCTOR** 

## Tanzen, Fitness, **Spass haben.**

**ZUMBA** 

fitness

Noch nie machte **Fitness so viel Spaß!** 

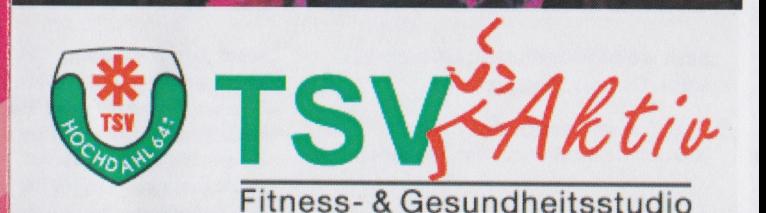

Geeignet für Jedermann...

## S) ZUMBA Parti fithess

- Noch nie machte fitness so viel Spaß!
- · Neue Energie für Körper und Geist mit feurigen lateinamerikanischen Rythmen
- · einfache Schritte machen das Training leicht
- Zumba vereint Tanz und Fitness
- Ganzheitliches und innovatives Training
- Maximierung der Fettverbrennung
- · Stärkung von Herz und Kreislauf
- Gewebestraffung und Muskelaufbau
- · Für jedermann, auch Anfänger, egal welches **Fitnessniveau oder Alter**
- · die Abwechslung für erfahrene Sportler und Tänzer

Das Workout basiert auf dem Prinzip "FUN AND EASY TO DO".

Für Zumba Fitness® muss man nicht tanzen können, das WICHTIGSTE ist, sich zur Musik zu bewegen und Spaß daran zu haben.

# **EDZUMBA EDZUMBA EDZUMBA**

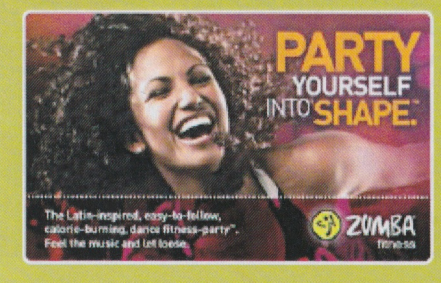

Basic = Grundrhythmen: Merenque, Salsa, Cumbia, Reggaeton

Basic  $2 =$  weitere Grundrhythmen: Bauchtanz, Flamenco, Tango, Samba

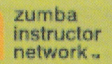

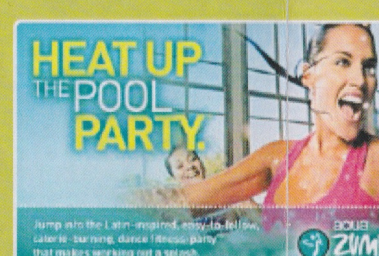

aqua

Dieses Zumbatraining im Wasser richtet sich speziell an Teilnehmer, die ein etwas sanfteres Kreislauf- & Muskeltraining wünschen. Es ist perfekt für Teilnehmer in physiotherapeutischer Behandlung oder Teilnehmer die gerne im Wasser trainieren.

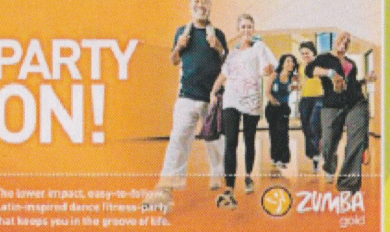

für ältere Fitnessfans oder Teilnehmer mit besonderen Anforderungen konzipiert und behandelt die anatomische, physiologischen und psychologischen Anforderungen dieser Gruppe. Es umfasst auch das Zumba-Sitztraining

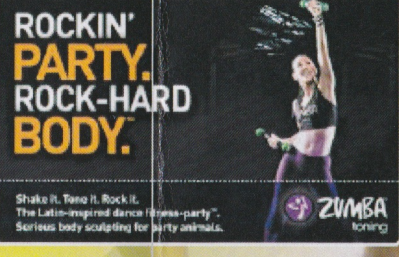

figurformende Techniken. Fettverbrennungs- und Muskelaufbautraining im Rhythmus der Musik zu trainieren

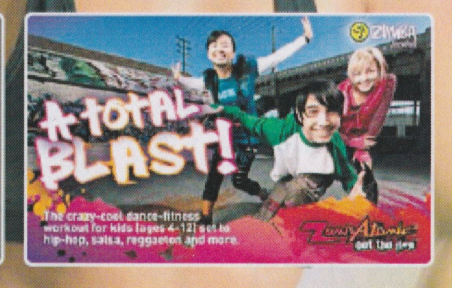

einzigartiges Kindertraining (4-12 Jahre) mit spielerischem Charakter ganzheitliche Föderung (Konzentration, Bewegungsfähigkeit, Körperbewusstsein, etc..)